## **Photoshop 2021 (Version 22.3.1) Download free Free Registration Code Activation Code With Keygen {{ upDated }} 2022**

Installing Adobe Photoshop is relatively easy and can be done in a few simple steps. First, go to Adobe's website and select the version of Photoshop that you want to install. Once you have the download, open the file and follow the on-screen instructions. Once the installation is complete, you need to crack Adobe Photoshop. To do this, you need to download a crack for the version of Photoshop that you want to use. Once you have the crack, open the file and follow the instructions to apply the crack. After the crack is applied, you can start using Adobe Photoshop. Be sure to back up your files since cracking software can be risky. With these simple steps, you can install and crack Adobe Photoshop.

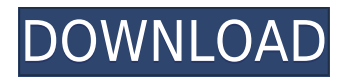

The latest version adds a whole new and useful "blank canvas" smart object tool. You can use this feature to place just about any type of smart object in any image so that you can manipulate it via edits. Smart objects have been available from Apple in its iPhoto, and have been available in Adobe's Photoshop for many years. What's new in Lightroom is the ability to create a new smart object (by simply creating a new layer on top of a RAW file), edit it, then drop it into any other image as needed. Most RAW editors have similar smart object features. Guess what? Photoshop Elements is the first major release to include this. No! That's not right! It's the **first major release to support it**. It should not be surprising that Adobe is first with a new feature; they have brought the feature a few years earlier than Apple. It's all about getting to the right tool first, by Mr. Jobs. To be fair, I have not seen this tool as being of any use yet, as I haven't even done very much with it yet. Nevertheless, it is most welcome.

There have been many new camera features added to Lightroom in 5, too, most of which are now standard in the editing program. However, the most interesting addition may be a new "HDR+" option. This is just a fancy way of saying "high dynamic range photography." It pulls a trick that is common in nature photography; it combines many different exposures of the same subject into a single RAW file to get the right tonal range. It sound like magic, but it happens every time.

## **Download Photoshop 2021 (Version 22.3.1)Activator Product Key 64 Bits 2022**

Importing an image in Photoshop typically involves putting it into the file browser view. If the new

document is for a web purpose, you can link it to a previously published site. To link the file to a site you have access to online, click on the 'Share' button, select the 'Web Link' option from the dropdown list and then display the file from your local hard drive. Too easy!

First, you can pay for the Photoshop course through Coursera and then access the course videos. We've embedded our course videos in this guide for convenience. Alternatively, check out the Creative Cloud Photoshop book , available for purchase on Amazon.

Second, you are free to purchase any of our downloadable Photoshop guides. You can also find tutorials on YouTube. If you'd like to contribute a quick tutorial that you're proud of, go for it! Just be sure to let us know.

And third, you can join our Photoshop Facebook group. Recreational photographers and photographers who share your interests often post questions and questions to help you grow your craft. Our community's Geek Squad is always ready and we answer questions all day. If you join the Facebook group, you'll get early notice of new tutorials, have access to free giveaways, and get first dibs on subscription services. It also lets us reach out to you so we can help keep you on track.

It's easy to jump into the topic of RAW. The Adobe Photoshop file format, PSD, is a very standard file, unlike JPEG, which is proprietary to Adobe. You can exchange your processed photographs with others via the standard PSD format. It's versatile, reliable, and versatile.

e3d0a04c9c

## **Photoshop 2021 (Version 22.3.1) Download free Activation Free Registration Code {{ finaL version }} 2023**

Adobe Creative Cloud (based on Photoshop) toolset can be used for a single project or you can use it as a tool for long-term editing. You can find tools that are suitable for a wide range of uses. Instantly apply a filter or adjustment, store preset colors or designs, work with the dynamic Zebra crossing or pattern group feature. Photographic editing features, including instant selection are available through PS Match and the scanning panel. There is also a powerful selection tool and Photoshop has received support for the more advanced features, AI, machine learning and deep learning over recent years – so there are plenty of reasons to make use of the Photoshop CC formula. PSD format is a bitmap file format. Rather than changing existing images, Photoshop is designed to generate new images. It uses layers, bitmap information and an external file in the background. A layered graphic is made up of many individual layers. Although a normal file or picture could be contained in a single layer, it is more common to have several layers composing one picture. By moving, reducing and enlarging layers, different are shown or combined to create a final result. This file format is used to create or save existing pictures and images. In other words, it is a bitmap file format and it creates new images using layers. It is an image editor that allows you to move, reduce, enlarge, and combine different images to produce a final result. The Photoshop Creative Cloud is designed to bring your ideas to life. With a set of tools, you can create, edit, and share new and existing files, maintaining the image's integrity. It has a selection tool and layer editing system that lets you use the "subtract" function; you can extract or remove parts from another image or create a new file. You can also modify, sharpen, or blur the selected area. It has an adjustment layer that lets you change the color properties of the selected area. It can blend colors, shades, or create a selection mask, which you can use to pick out any particular part of the image.

e shram action file photoshop free download neat image plugin for photoshop 64 bit download ico format photoshop cs6 64 bit download download photoshop cs3 full crack 64 bit gratis ringan greycstoration photoshop plugin 64 bit download photoshop 7 download for pc 64 bit serial key adobe photoshop cc 2017 crack amtlib dll 64 bit download adobe photoshop cc 2019 crack amtlib dll 64 bit download adobe photoshop cc 2020 crack amtlib dll 64 bit download download photoshop elements 6.0

In the past, we were all a little hesitant to use Adobe Acrobat Pro because of its steep price tag, but it really is worth the extra cash. Adobe Acrobat Pro is where all of your scanned forms, contracts and presentations go before you print or PDF them. It can also be used to create documents, such as PDFs, from scratch or as a starting point for any number of different publications, like books, manuals, magazines or newsletters. It uses standard PDF files, so you can take anything you find on the web and process it for PDF printing to make it look professional. Adobe Access is a set of web publishing tools for linking, uploading, transforming and embedding data. Adobe Access allows users to create an application that is specifically designed to encourage their company's employees and customers to use their personal computer as a repository of useful information. This allows employees to create company data accessible only on the company network. The amount of customization that you can do in Photoshop will let you turn users into designers. Although Adobe Photoshop is a bit complex to learn because it has so many features, the good news is that you can

find a tutorial for almost any function or task with which you need help. Adobe Photoshop Elements X is a powerful, intuitive program designed specifically for enhancing and managing images from a desktop or laptop computer. With the familiar tools for choosing image filters, organizing photos, correcting and retouching images, and sharing work, the application helps you manage digital photos like never before.

Consider adding image-editing software to your Mac. The photo-editing software is designed to such an extent that it can edit both single- and multiphoto images at once. Merely tag your photos and reorder them. You can do so without a need for special software. The El Capitan version of Photoshop includes the incredibly useful Cucala layer, which provides a convenient way to interleave three layers into one. Layers can be stacked with Cucala allowing you to zoom between these three layers. You can also assign a name for a layer, and when you're done, change it's name to something that makes it easier to identify. Right within the Power of Photoshop are the advanced features that most graphic designers are buying the software for. The layers of tools and filters found in Photoshop are one of the most powerful tools facilitating the various results you can achieve. It is always beneficial to rely on long-known industries standards when designing and creating graphics, photographic, or any other type of content. Photography opens the door to many exciting and innovative creative possibilities. With the advancement of technology, photographers and graphic designers have embraced a huge variety of new tools and added features available through Photoshop. It doesn't matter whether you are a beginner or an advanced user, Photoshop features help you to make professional-quality photos and graphics. It is a high-end graphics application software and designed expressly for designing. However, Photoshop is not for all users. It requires a specific understanding of graphics and image editing. This is a high-end design software for a highend audience. However, it is a little bit difficult for users without previous experience with drawing or design.

<https://zeno.fm/radio/topolt-10-4-with-serial> <https://zeno.fm/radio/principles-of-electrical-engineering-et-115-book-free-download> <https://zeno.fm/radio/ultraedit-26-20-0-66-crack-2020-with-serial-keys-qdny> <https://zeno.fm/radio/leica-cyclone-8-crack> <https://zeno.fm/radio/hitman-2007-dual-audio-hindi> <https://zeno.fm/radio/anno1404veniceserialkey> <https://zeno.fm/radio/wow-emu-hacker-3-3-5> <https://zeno.fm/radio/ship-simulator-extremes-2010-crack-skidrow> <https://zeno.fm/radio/omvl-dream-xxi-software-16> <https://zeno.fm/radio/wealth-lab-pro-6-crack-keygen-serial> <https://zeno.fm/radio/ps3-emulatorx-v1-1-7-bios-free-download> <https://zeno.fm/radio/mathwave-easyfit-professional-v5-50-cracked-gqgja> [https://zeno.fm/radio/hero-wars-mens-choice-hack-without-verification-gold-gems-mana-no-skill-cd-m](https://zeno.fm/radio/hero-wars-mens-choice-hack-without-verification-gold-gems-mana-no-skill-cd-mp) [p](https://zeno.fm/radio/hero-wars-mens-choice-hack-without-verification-gold-gems-mana-no-skill-cd-mp) <https://zeno.fm/radio/moeller-easy-soft-pro-6-22-full-144>

<https://zeno.fm/radio/canon-fu78783-driver>

Photoshop CS6: Techniques & Processes is the ultimate text reference for working with the latest version of the popular image-editing software. Use the process-based tutorial course to step through Photoshop's major new features, such as cloning and adjustment layers, lens corrections, and noise reduction in much greater detail. This text adds to what is already known about working with

photoshop by providing numerous tips for cutting through the clutter and maximizing your work. This progression of tips and techniques will turn even the busiest Photoshop users into expert manipulators. New images of proprietary and public domain work, and gorgeous images from around the world, illustrate the author's new tips in action. Photoshop CS6: Enhanced Features™ A Progression of Becoming a Pro™— Photoshop CS6 takes Photoshop's marvelously useful new features to a whole new level. Learn what the new editing options and techniques can do and how to best use them. Exploring the most interesting new features of Photoshop CS6, this book helps you master the more exotic editing techniques, broadens your understanding of the powerful new features, and encourages you to develop your own creative processes. Includes tutorial articles and field trips to explore real-world examples of creative combinations of the new features in the software. A visually powerful and comprehensive guide to the latest Photoshop features with realworld illustrations and hands-on examples of expert photographers and designers using these techniques.

<https://paintsghana.com/advert/how-to-download-free-studio-psd-photoshop-backgrounds-best/> <https://edupedo.com/wp-content/uploads/2023/01/gendjail.pdf> [http://www.rossotamarindo.com/wp-content/uploads/2023/01/Download-free-Adobe-Photoshop-EXpr](http://www.rossotamarindo.com/wp-content/uploads/2023/01/Download-free-Adobe-Photoshop-EXpress-Free-Registration-Code-With-Activation-Code-lAtest-.pdf) [ess-Free-Registration-Code-With-Activation-Code-lAtest-.pdf](http://www.rossotamarindo.com/wp-content/uploads/2023/01/Download-free-Adobe-Photoshop-EXpress-Free-Registration-Code-With-Activation-Code-lAtest-.pdf) <http://lovelyonadime.com/?p=18462> <https://earthoceanandairtravel.com/2023/01/01/photoshop-cc-357-mb-download-updated/> [https://superstitionsar.org/wp-content/uploads/2023/01/Table\\_Template\\_For\\_Photoshop\\_Free\\_Downl](https://superstitionsar.org/wp-content/uploads/2023/01/Table_Template_For_Photoshop_Free_Download_FREE.pdf) [oad\\_FREE.pdf](https://superstitionsar.org/wp-content/uploads/2023/01/Table_Template_For_Photoshop_Free_Download_FREE.pdf) [https://hgpropertysourcing.com/hd-nature-background-images-for-photoshop-editing-1080p-free-dow](https://hgpropertysourcing.com/hd-nature-background-images-for-photoshop-editing-1080p-free-download-best/) [nload-best/](https://hgpropertysourcing.com/hd-nature-background-images-for-photoshop-editing-1080p-free-download-best/) [https://rerootyourlife.com/2023/01/01/how-to-download-hindi-font-in-photoshop-\\_\\_top\\_\\_/](https://rerootyourlife.com/2023/01/01/how-to-download-hindi-font-in-photoshop-__top__/) [https://www.renegade-france.fr/wp-content/uploads/2023/01/Download-Photoshop-Hair-Brushes-CRA](https://www.renegade-france.fr/wp-content/uploads/2023/01/Download-Photoshop-Hair-Brushes-CRACKED.pdf) [CKED.pdf](https://www.renegade-france.fr/wp-content/uploads/2023/01/Download-Photoshop-Hair-Brushes-CRACKED.pdf) [https://citoga.com/wp-content/uploads/2023/01/Adobe-Photoshop-2021-Version-2210-Torrent-Activati](https://citoga.com/wp-content/uploads/2023/01/Adobe-Photoshop-2021-Version-2210-Torrent-Activation-Code-WinMac-3264bit-2023.pdf) [on-Code-WinMac-3264bit-2023.pdf](https://citoga.com/wp-content/uploads/2023/01/Adobe-Photoshop-2021-Version-2210-Torrent-Activation-Code-WinMac-3264bit-2023.pdf) <https://wood-genealogy.com/wp-content/uploads/2023/01/karijaim.pdf> [http://www.jobverliebt.de/wp-content/uploads/How-To-Download-Adobe-Photoshop-For-Free-Window](http://www.jobverliebt.de/wp-content/uploads/How-To-Download-Adobe-Photoshop-For-Free-Windows-7-FREE.pdf) [s-7-FREE.pdf](http://www.jobverliebt.de/wp-content/uploads/How-To-Download-Adobe-Photoshop-For-Free-Windows-7-FREE.pdf) <https://www.zhijapan.com/wp-content/uploads/2023/01/sanfwebb.pdf> <http://aakasharjuna.com/download-photoshop-2021-highly-compressed-updated/> [https://aglgamelab.com/adobe-photoshop-2021-version-22-5-licence-key-with-licence-key-for-window](https://aglgamelab.com/adobe-photoshop-2021-version-22-5-licence-key-with-licence-key-for-windows-3264bit-lifetime-patch-2023/) [s-3264bit-lifetime-patch-2023/](https://aglgamelab.com/adobe-photoshop-2021-version-22-5-licence-key-with-licence-key-for-windows-3264bit-lifetime-patch-2023/) <https://thekeymama.foundation/wp-content/uploads/2023/01/mygerai.pdf> <https://palms.org/wp-content/uploads/2023/01/karwend.pdf> <http://moonreaderman.com/download-photoshop-cc-2015-version-17-serial-key-windows-2022/> <http://www.caroldsilva.com/wp-content/uploads/2023/01/edychri.pdf> <http://agrit.net/2023/01/adobe-photoshop-cc-2021-highly-compressed-download-90mb-better/> <http://stylesenators.com/wp-content/uploads/2023/01/cecishan.pdf> <https://thepeak.gr/wp-content/uploads/2023/01/janaper.pdf> <http://transserver.net/?p=32301> [https://earthoceanandairtravel.com/wp-content/uploads/2023/01/Download-Photoshop-3d-Mockup-T](https://earthoceanandairtravel.com/wp-content/uploads/2023/01/Download-Photoshop-3d-Mockup-TOP.pdf) [OP.pdf](https://earthoceanandairtravel.com/wp-content/uploads/2023/01/Download-Photoshop-3d-Mockup-TOP.pdf) <https://kuchawi.com/wp-content/uploads/2023/01/heiwayn.pdf> <http://www.wanslu.com/how-to-download-photoshop-to-laptop-fix/>

[https://amedirectory.com/wp-content/uploads/2023/01/How-To-Download-And-Install-Adobe-Photosh](https://amedirectory.com/wp-content/uploads/2023/01/How-To-Download-And-Install-Adobe-Photoshop-80-Cs-REPACK.pdf)

[op-80-Cs-REPACK.pdf](https://amedirectory.com/wp-content/uploads/2023/01/How-To-Download-And-Install-Adobe-Photoshop-80-Cs-REPACK.pdf)

<https://mrguestposting.com/wp-content/uploads/2023/01/detgera-4.pdf>

[https://jasaborsumurjakarta.com/is-it-free-to-download-photoshop-\\_hot\\_](https://jasaborsumurjakarta.com/is-it-free-to-download-photoshop-_hot_)

<https://sarahebott.org/wp-content/uploads/2023/01/comtand.pdf>

<https://www.dominoreconsulting.it/wp-content/uploads/2023/01/defeoak.pdf>

[https://www.sfax.com.tn/wp-content/uploads/2023/01/Hd-Background-Images-For-Photoshop-Editing](https://www.sfax.com.tn/wp-content/uploads/2023/01/Hd-Background-Images-For-Photoshop-Editing-1080p-Free-Download-Psd-NEW.pdf) [-1080p-Free-Download-Psd-NEW.pdf](https://www.sfax.com.tn/wp-content/uploads/2023/01/Hd-Background-Images-For-Photoshop-Editing-1080p-Free-Download-Psd-NEW.pdf)

[https://jyotienterprises.net/wp-content/uploads/2023/01/Cara-Memasukan-Text-Download-Ke-Photos](https://jyotienterprises.net/wp-content/uploads/2023/01/Cara-Memasukan-Text-Download-Ke-Photoshop-BETTER.pdf) [hop-BETTER.pdf](https://jyotienterprises.net/wp-content/uploads/2023/01/Cara-Memasukan-Text-Download-Ke-Photoshop-BETTER.pdf)

<https://greybirdtakeswing.com/photoshop-2022-patch-with-serial-key-win-mac-latest-update-2022/> [https://www.duemmeggi.com/wp-content/uploads/2023/01/Download-Photoshop-3d-Activator-BEST.p](https://www.duemmeggi.com/wp-content/uploads/2023/01/Download-Photoshop-3d-Activator-BEST.pdf) [df](https://www.duemmeggi.com/wp-content/uploads/2023/01/Download-Photoshop-3d-Activator-BEST.pdf)

[https://stockprofilers.com/2023/01/01/adobe-photoshop-express-incl-product-key-mac-win-3264bit-lat](https://stockprofilers.com/2023/01/01/adobe-photoshop-express-incl-product-key-mac-win-3264bit-latest-update-2023/) [est-update-2023/](https://stockprofilers.com/2023/01/01/adobe-photoshop-express-incl-product-key-mac-win-3264bit-latest-update-2023/)

[https://ameppa.org/wp-content/uploads/2023/01/Photoshop-2021-Version-2251-Hacked-For-Windows](https://ameppa.org/wp-content/uploads/2023/01/Photoshop-2021-Version-2251-Hacked-For-Windows-X64-lifetimE-patch-2023.pdf) [-X64-lifetimE-patch-2023.pdf](https://ameppa.org/wp-content/uploads/2023/01/Photoshop-2021-Version-2251-Hacked-For-Windows-X64-lifetimE-patch-2023.pdf)

[https://www.aussnowacademy.com/download-free-adobe-photoshop-2021-version-22-4-keygen-with-p](https://www.aussnowacademy.com/download-free-adobe-photoshop-2021-version-22-4-keygen-with-product-key-x32-64-2023/) [roduct-key-x32-64-2023/](https://www.aussnowacademy.com/download-free-adobe-photoshop-2021-version-22-4-keygen-with-product-key-x32-64-2023/)

[https://instafede.com/wp-content/uploads/2023/01/Adobe\\_Photoshop\\_70\\_Free\\_Download\\_Full\\_Versio](https://instafede.com/wp-content/uploads/2023/01/Adobe_Photoshop_70_Free_Download_Full_Version_With_Key_For_W.pdf) [n\\_With\\_Key\\_For\\_W.pdf](https://instafede.com/wp-content/uploads/2023/01/Adobe_Photoshop_70_Free_Download_Full_Version_With_Key_For_W.pdf)

<http://lovetrustfoundation.com/photoshop-express-free-license-key-lifetime-release-2022/>

The user interface of Open Office was designed to be intuitive, attractive and user-friendly. It would make Open Office clear and well-organized. It is simple and easy to use yet will process many documents at once and help the user to create a presentation document quickly. Adobe Photoshop CC version is a cloud-based solution that works on any device. It is quick and easy to use because your designs will be there when you need them, wherever you are. You can edit any image from your phone, tablet, or desktop without ever leaving the app. Photoshop Lightroom is a software developed by Adobe Systems for photographers and other graphic designers to help them manage and edit digital images. Photoshop CC includes some essential features that help you to do much better and faster tasks. It is a simple and intuitive tool used by many professionals to edit images. It is designed to be used as a full-featured professional workstation to design, display, develop, and render images for a wide array of applications. Now Photoshop has improved resolution and size of drag and drop features. Even if you want to share your work on social sites, it is essential that your image quality should remain intact and designers found Photoshop very easy. Adobe Stock It contains the same tools and features as Adobe Photoshop, but it's crafted specifically for use with Stock photography imagery. This means the interface and tools are designed to help you quickly find photos and insert them into your designs, whether you're working with photos from your photo library or purchasing stock imagery from Adobe Stock It.